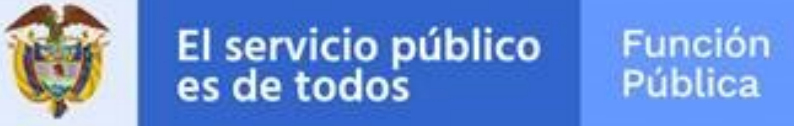

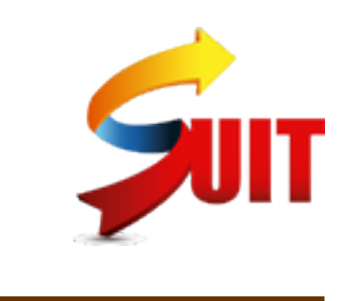

Fecha generación : 2020-11-06

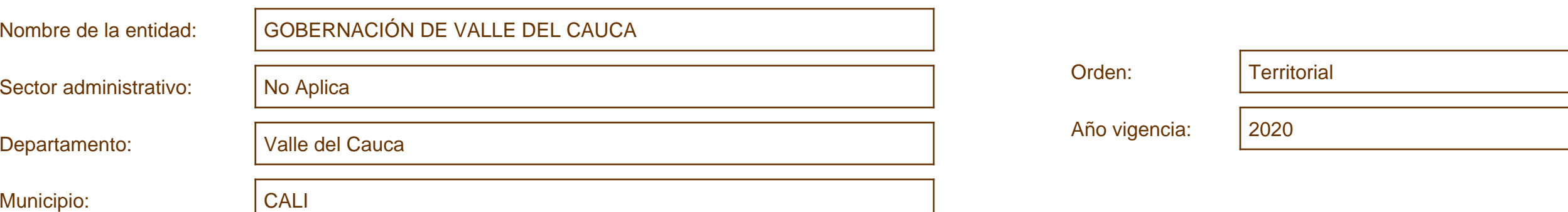

Consolidado estrategia de racionalización de trámites

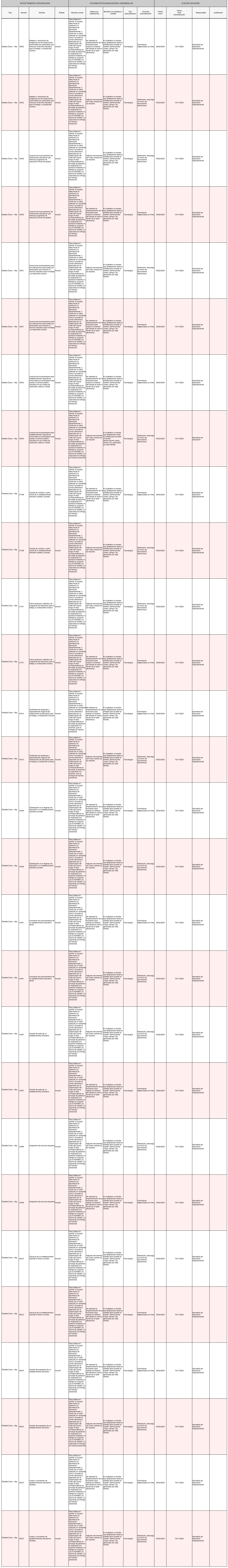